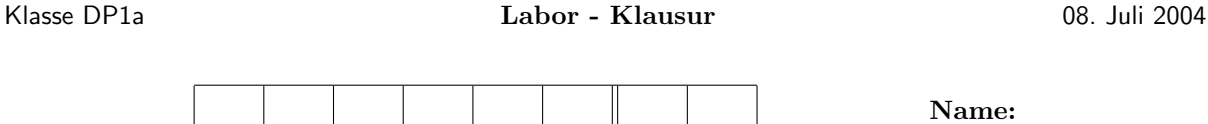

## **Aufgabe 1**

Testen Sie Ihre adaptive Integration mit den beiden folgenden Beispielen:

a)

$$
f(x) = \frac{1}{(x - 0.3)^2 + 0.01} + \frac{1}{(x - 0.9)^2 + 0.04} - 6 \quad \text{für} \quad 0 \le x \le 1
$$

b)

$$
f(x) = \begin{cases} 0 & -5 \le x < 3 \\ 1 & -3 \le x \le 3 \\ 0 & 3 < x \le 5 \end{cases}
$$

Stellen Sie in einem Plot die gegebene Funktion graphisch dar und in einem separaten Plot die verwendeten Schrittweiten.

Dazu können Sie am bequemsten subplot(2,1,1) und subplot(2,1,2) verwenden.

### **Aufgabe 2**

Bestimmen Sie das lokale Extremum der Funktion

$$
f(x) = \frac{\frac{1}{2}x^3 + x - 5}{x - 2}
$$

sowie ihre Nullstelle.

Für die Bestimmung der Lösungen von  $f(x) = 0$  sowie  $f'(x) = 0$  müssen Sie *Ihren* Newton–Horner verwenden. Stellen Sie anschliessend die gegebene Funktion für −3 ≤ *x* ≤ 4.5 graphisch dar. Markieren Sie das Extremum und die gefundene Nullstelle mit einem "o".

# **Geben Sie hier die Namen Ihrer Files an:**

**Aufgabe 1**

**Aufgabe 2**

### **weitere Aufgaben und Probleme**

## **Aufgabe 3**

Die Funktion  $f(x) = \begin{cases} 1 & −3 \leq x \leq 3 \\ 0 & \text{sonst} \end{cases}$  ist auf dem Intervall  $I = [-5, 5]$  gegeben.

- a) Benützen Sie Ihre eigene Polynom-Interpolation, um  $f(x)$  auf dem gegebenen Intervall mit  $n = 4, 8, 12$ äquidistanten Punkten zu interpolieren
- b) Stellen Sie neben dem Interpolationspolynomen *pn*(*x*) auch die Funktion *f*(*x*) graphisch dar.
- c) Stellen Sie in einem separaten Bild  $|p_n(x) f(x)|$  für die gewählten *n* halblogarithmisch dar.

### **Aufgabe 4**

Gegeben sind  $x \in \mathbb{R}^n$  und  $y \in \mathbb{R}^n$ . Mit diesen beiden Vektoren wird  $A = x \cdot y^T$  gebildet. Betrachten Sie nun die Matrix  $A_{\delta} := A + \delta I_n$ 

- a) Definieren Sie diese Matrix in Abhängigkeit von  $x, y$  und  $\delta$  auf möglichst einfache Weise. Nehmen Sie für  $x$  lauter Einsen und für  $y$  einen "Zufallsvektor".
- b) Bestimmen Sie mit Ihrem Gram-Schmidt die *QR*−Zerlegung von  $A_\delta$  für  $n = 20, 50, 100, \delta = 0.1$  und  $\delta = .001$ .
- c) Überprüfen Sie die Orthogonalität von  $Q$ , indem Sie die Norm von  $Q \cdot Q^T Q^T \cdot Q$  betrachten.
- d) Überprüfen Sie wie gut  $Q \cdot R$  die gegebene Matrix  $A_\delta$  berechnet, indem Sie die Norm von  $Q \cdot R A_\delta$ angeben.
- e) Was geschieht für δ → 0

# **Geben Sie hier die Namen Ihrer Files an:**

## **Aufgabe 1**

**Aufgabe 2**